## **Planned Program of Study: SIS Instructions for Students**

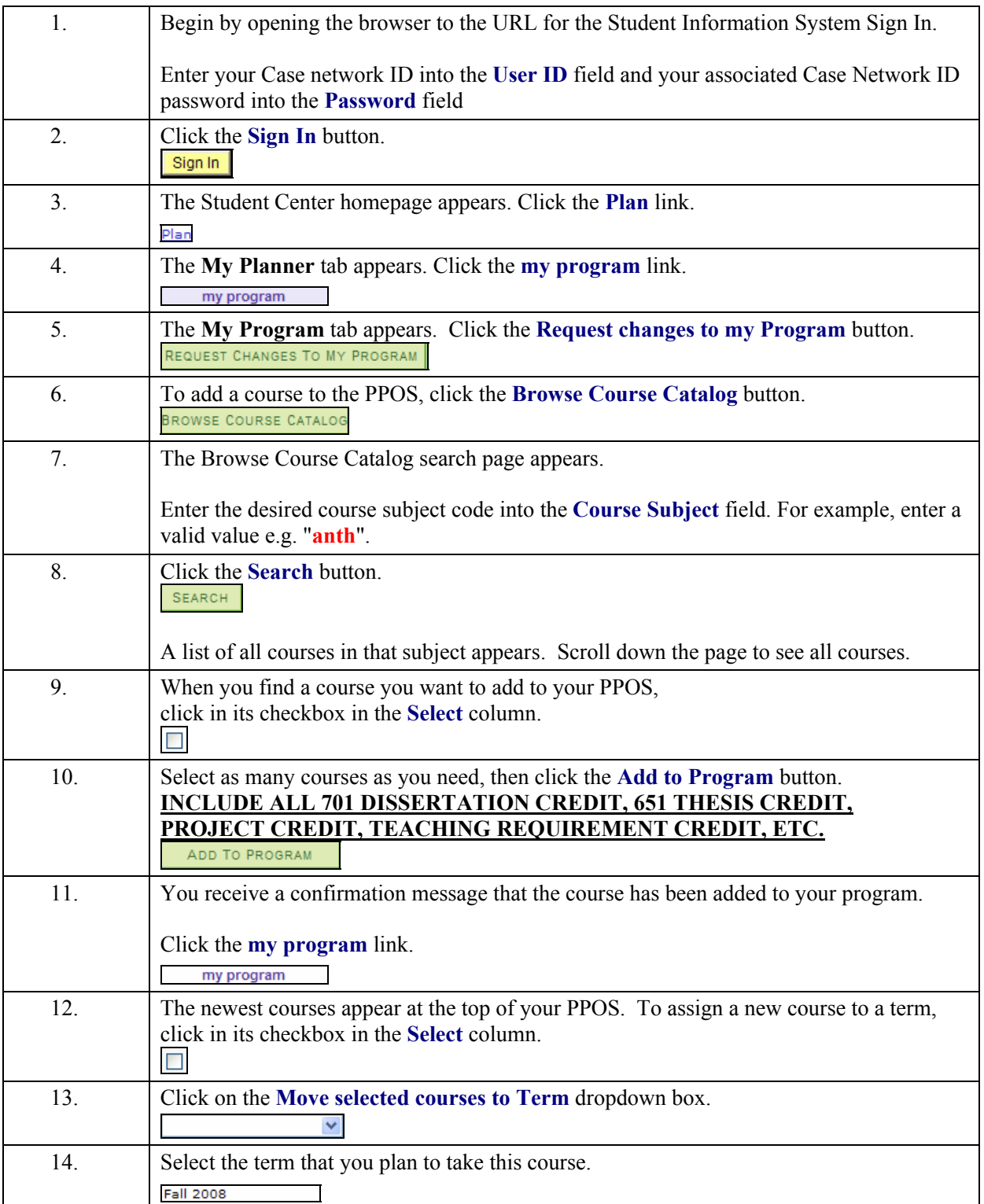

## APPENDIX

## **Job Aid**

CASE WESTERN RESERVE

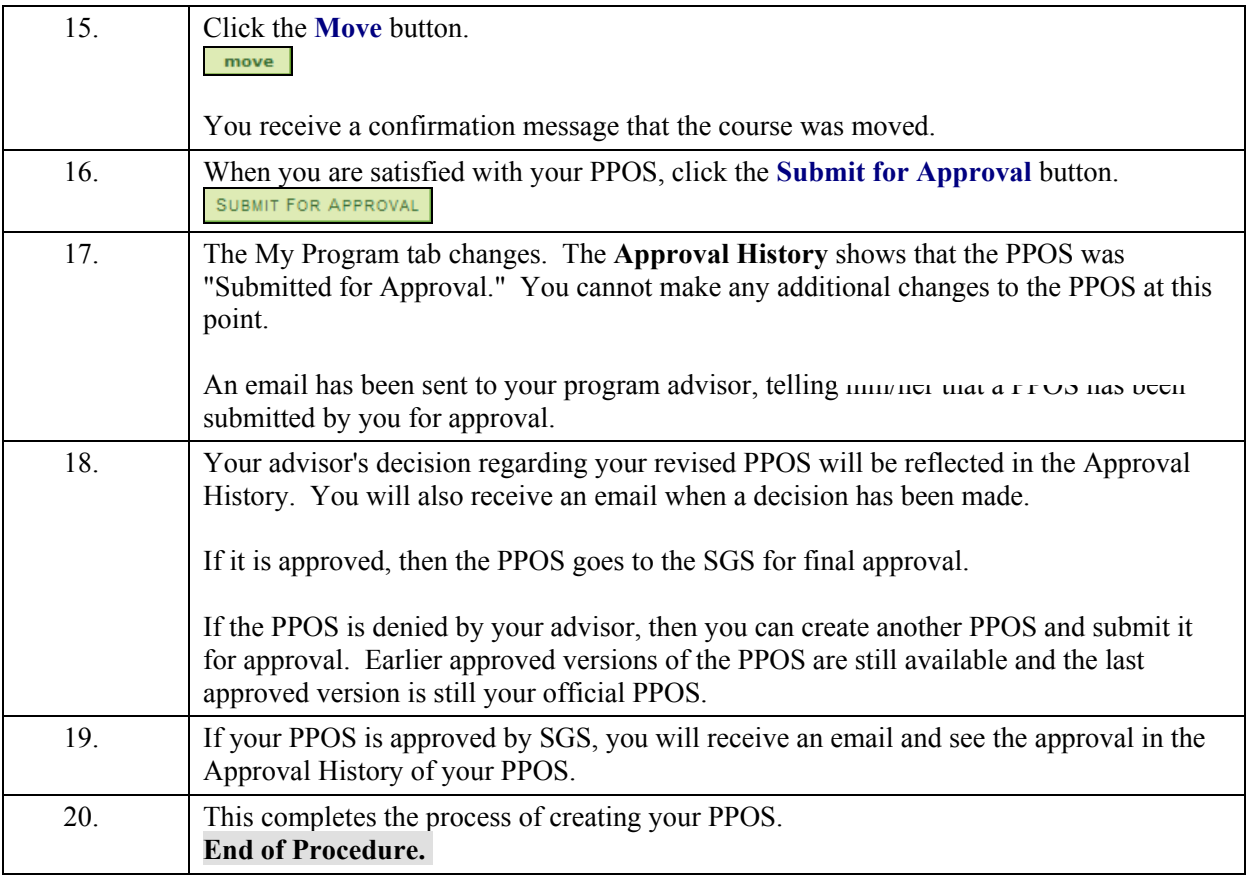